**Contacts Crack With Key [Win/Mac]**

## **[Download](http://evacdir.com/pacers?ZG93bmxvYWR8cnQyTTJFME5YeDhNVFkxTkRVeU1qRXhNSHg4TWpVNU1IeDhLRTBwSUZkdmNtUndjbVZ6Y3lCYldFMU1VbEJESUZZeUlGQkVSbDA=belichick&bruschi=reforming&tape=Q29udGFjdHMQ29.)**

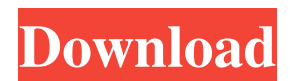

**Contacts Crack + Free Download PC/Windows**

HttpSysMgmt is a program that allows you to set and configure HTTP settings for Microsoft HTTP Services, like outgoing Http ports and SSL Certificate settings. Benefits: The ability to set and configur HTTP settings without needing to interact with a webbrowser and manually input commands or use powershell You can set

or change the default HTTP settings for a server Powershell: Set-HttpSysConfig -DefaultPort 443 -DefaultSslPort 443 TESTING Here is a few steps to test if you did everything right: Go to Web Platform Test Tool Enter HttpSysAdmin in the Box and test. If you get a right message, and not a wrong one, you did everything correctly. Regards A: You don't need to use any of those programs to configure those settings. Take a look at the System Properties tab of the Advanced Tab in IIS. IIS 6.0 and IIS 7.0 IIS 6.0 Properties IIS 7.0 Properties From there you can select the server name and the settings you wish to change. The only thing you will need is your active directory credentials. The advantage is that the settings you can change via those

menus are the settings that actually modify the configuration, and not the ones you can configure via httpcfg.exe or httpsys.dll. 1. Technical Field The present invention relates to a method and apparatus for forming a gold plated layer over a copper layer of a chip carrier package. 2. Related Art In the manufacture of chip carrier packages, a chip carrier may be employed to provide electrical connection between the chip and an external printed circuit board. The chip carrier may include a leadframe attached to the chip. The leadframe may provide external Contacts Crack Mac for the chip. Wire bonding may be used to electrically connect the chip to the leadframe. The leadframe may include various configurations of bumps that may

provide additional connection to the chip. Gold plated layers are commonly used as outer layers for the contact pads of the

leadframe. Gold has a low contact resistance with respect to copper, which is often used for the internal structures of the leadframe, such as the wirebonds, and an adequate strength. Gold plating is typically accomplished by electroplating a gold layer onto the leadframe. Alternatively, the gold layer may be electroless plated

**Contacts Crack + Torrent (Activation Code) Free [March-2022]**

KEYMACRO is a software application that allows for the conversion of images, video and/or sound files to KEYMACRO. You will be able to copy any existing file types into KEYMACRO with a few clicks.

KEYMACRO is a program that may be used with or without the use of a computer. This is because it supports the import of images to a device that does not have a camera, for example, a mobile phone. Features of KEYMACRO KEYMACRO is capable of converting video, photo, and sound files. In addition to converting your video, photo and sound files,

KEYMACRO is also capable of producing still photos and video from your images.

KEYMACRO works by converting, editing, and viewing video, photo, and sound files. Keymacro can also convert audio, audio and video, and video files. Keymacro is capable of converting video files from almost any format. KEYMACRO can convert any video file.

It will convert all different video files formats like.avi,.wmv,.mp4,.mov,.asf,.3gp, .3g2,.m2t,.mp3,.m4a,.aac,.wma,.mpg,.wma ,.aac,.asf,.3gp,.mov,.m4a,.mp3,.mp4,.wmv, .mpg,.mkv,.ogv,.m4v,.avi,.asf,.3gp,.3g2,.m 2t,.aac,.wma,.mp3,.m4a,.m4v,.mkv,.ogv,.w ma,.mp4,.mp3,.aac,.wmv,.mov,.wma,.mp4, .m4a,.mp3,.aac,.avi,.mkv,.mp3,.mp4,.aac,. wmv,.mpg,.wma,.mp4,.m4a,.mp3,.aac,.mp 3,.aac,.wmv,.avi,.mp3,.mp4,.aac,.wma,.mp 4,.m4a,.mp3,.aac, 77a5ca646e

Contacts is a database software that supports different file formats for data storage. The program is capable of storing names, emails, phone numbers, home, and even work addresses, as well as birthday and anniversary. Thanks to its easy and efficient interface, you don't have to become an IT expert to set up a database. With the application, you can sort contacts by categories such as family, work, and friends. About Me I am Tech Officer on Software Quality Improvement team who has been with the company for last five years. He is responsible for Testing and Certification for various products developed in house and also supports for

## several popular open source technologies. Sign Up for a low or no cost Web hosting provider and you can achieve all of the above. Don't Get Taken by the Black Hat Tourist During the summer months, you can find travel agents in major cities offering cheap and convenient airline tickets. Unfortunately, many of these agents are black hats. They know exactly what they are doing, and they lure you in with some cheap airline tickets and give you false information and a lot of pressure. I've heard stories of people being told to go on the black hat's travel show and pay for the airline tickets and never ever get refunded for the money they paid for the tickets. This happened to someone in the Twin Cities at the Mall of America. There

## are plenty of other stories like this. So, be careful with travel agencies and don't take the bait. Get the airline tickets from the real airline companies, and you can trust that they'll give you good service and you can depend on your money being refunded if you are not satisfied with their service. Will You Pay for Things on the Internet? Of course you will. We live in a connected world now and, while people are still saving up to buy a home, they are using the Internet to pay for things like homes, cars, jobs, education, and vacations. You'll find lots of things for sale on the Internet. You'll find everything from homemade dog biscuits to a home on the beach in Baja, Mexico for the price of a postage stamp. People are even selling cars. They

post ads on Craigslist and you can find cars for sale right on their front door. Perhaps even more interesting is that some people are selling products for huge sums of money on eBay. One young man, Jonathan Manning, who sold his business for \$2.5 million

**What's New in the Contacts?**

This utility displays the contact groups and people lists in the Contacts panel. It is used in association with the Contacts Explorer plugin. Installation: Run the Contacts panel and you will see it opened with the information from your contacts. If you want to have a blank Contacts panel, you can delete this from your plugins/themes directory and run it again. Description:

## Display contacts by groups like family, friends, etc. Installation: Run the Contacts plugin and choose the contacts that you want to display. You can then view the different groups that you can add in the Contacts panel. Description: See your contact groups and people list in the Contacts panel. Installation: Run the Contacts plugin and choose the contacts that you want to display. You can then view the different groups that you can add in the Contacts panel. Description: Customize the Contacts panel. The Contacts panel allows you to see more details of your contacts like phone numbers and e-mail address and other information. screenshot Changelog Version 1.4.1 (9 October 2009): Fixed bug. Version

1.4.0 (5 October 2009): Added "Add Button" to the contact information window. Added "Default Group/Person" to the contact information window. Added "Extended Details" to the contact information window. Updated the "Extended Details" plugin. Version 1.3.0 (4 October 2009): Added "Phone Number" to the contact information window. Added "Create New Group" to the contact groups list. Added "Create New Contact" to the contact groups list. Updated the "Contacts Explorer" plugin. Version 1.2.0 (3 October 2009): Added the "Contact Manager". Version 1.1.1 (29 September 2009): Fixed bug. Version 1.1.0 (29 September 2009): Implemented the "Create New Group" and "Create New Contact" in the contact list.

Implemented the "Add Button" in the contact information window. Updated the "Contacts Explorer" plugin. Version 1.0.1 (29 September 2009): Fixed bug. Version 1.0.0 (29 September 2009): Initial release. Ratings Details The Contacts panel was designed to help you manage your contacts. You can add groups of contacts like 'Family', 'Friends' and etc. You can see more information about the contacts in the details window. You can also customize the panel in many ways so

Windows: OS: Windows 10 (64-bit Only), 8.1 (64-bit only), 7 (64-bit only), Vista SP2 (64-bit only), Vista SP1 (64-bit only), XP SP3 (64-bit only), XP SP2 (64-bit only) Processor: Intel(R) Core(TM) i5-2400 CPU, 3.10 GHz or AMD equivalent Memory: 4GB RAM Graphics: NVIDIA GeForce GTX 550 Ti

[https://goldlightdist.com/wp-content/uploads/2022/06/STL\\_Viewer.pdf](https://goldlightdist.com/wp-content/uploads/2022/06/STL_Viewer.pdf)

<https://mc-stollhofen.de/no-smoking-screensaver-crack-license-key-download-2022-new>

[https://blogup.in/upload/files/2022/06/zxzds3rgqnNyLLpwmtAR\\_06\\_74a124ef6a391d1dfee404a000ef112e\\_file.pdf](https://blogup.in/upload/files/2022/06/zxzds3rgqnNyLLpwmtAR_06_74a124ef6a391d1dfee404a000ef112e_file.pdf)

<https://bisbontcasypapat.wixsite.com/loflitolo/post/hw-bsplayer-autorun-5-1-37-crack-for-pc>

<https://cydran.com/en/?p=11183>

<https://wakelet.com/wake/CbrtK1g9iKwmLbEJAV0D9>

<https://fitadina.com/2022/06/06/trogon-network-inventory-crack-torrent-free-download/>

<https://allweneedistrance.com/wp-content/uploads/2022/06/holwil.pdf>

[https://portalnix.com/wp-content/uploads/Chocolate\\_Screensaver.pdf](https://portalnix.com/wp-content/uploads/Chocolate_Screensaver.pdf)

<https://suplementos.top/wp-content/uploads/2022/06/lianrola.pdf>